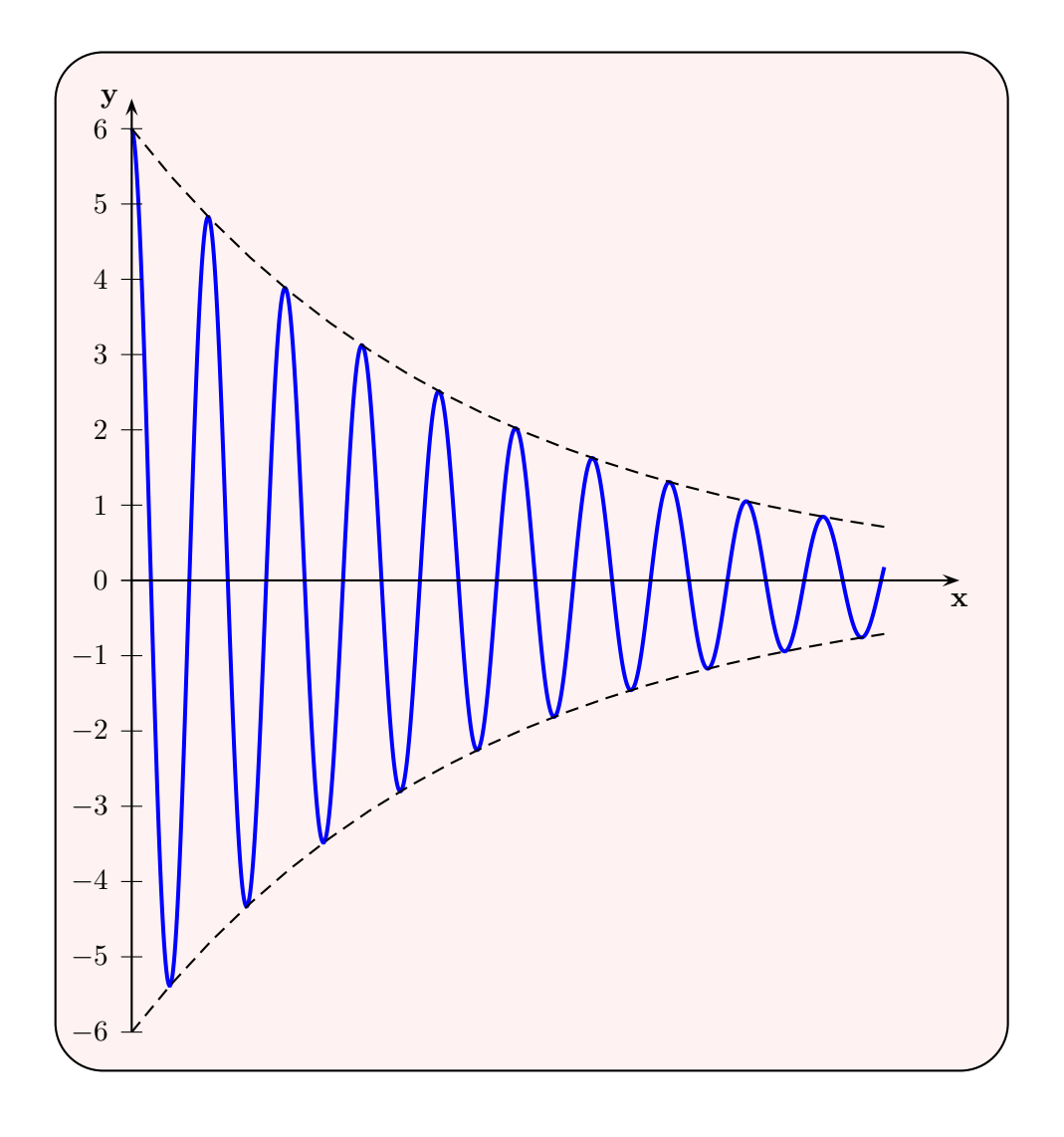

```
\usepackage{pstricks-add}
\pagestyle{empty}
\begin{document}
```

```
\psset{xunit=100,algebraic,arrowscale=1.5}
\psframebox[fillcolor=red!5,fillstyle=solid,framearc=0.1,framesep=5mm]{%
\begin{pspicture}(-0.005,-6)(0.11,6.5)
\psplot[plotpoints=1000,linecolor=blue,
 linewidth=1.5pt]{0}{0.1}{6*Euler^(-21.322*x)*cos(2*Pi*97.9*x)}
\psaxes{->}(0,0)(0,-6)(0.11,6.4)[\textbf{x},-90][\textbf{y},-180]
```
\psplot[plotpoints=20,linestyle=dashed]{0}{0.1}{6\*Euler^(-21.322\*x)} \psplot[plotpoints=20,linestyle=dashed]{0}{0.1}{-6\*Euler^(-21.322\*x)} \end{pspicture}}